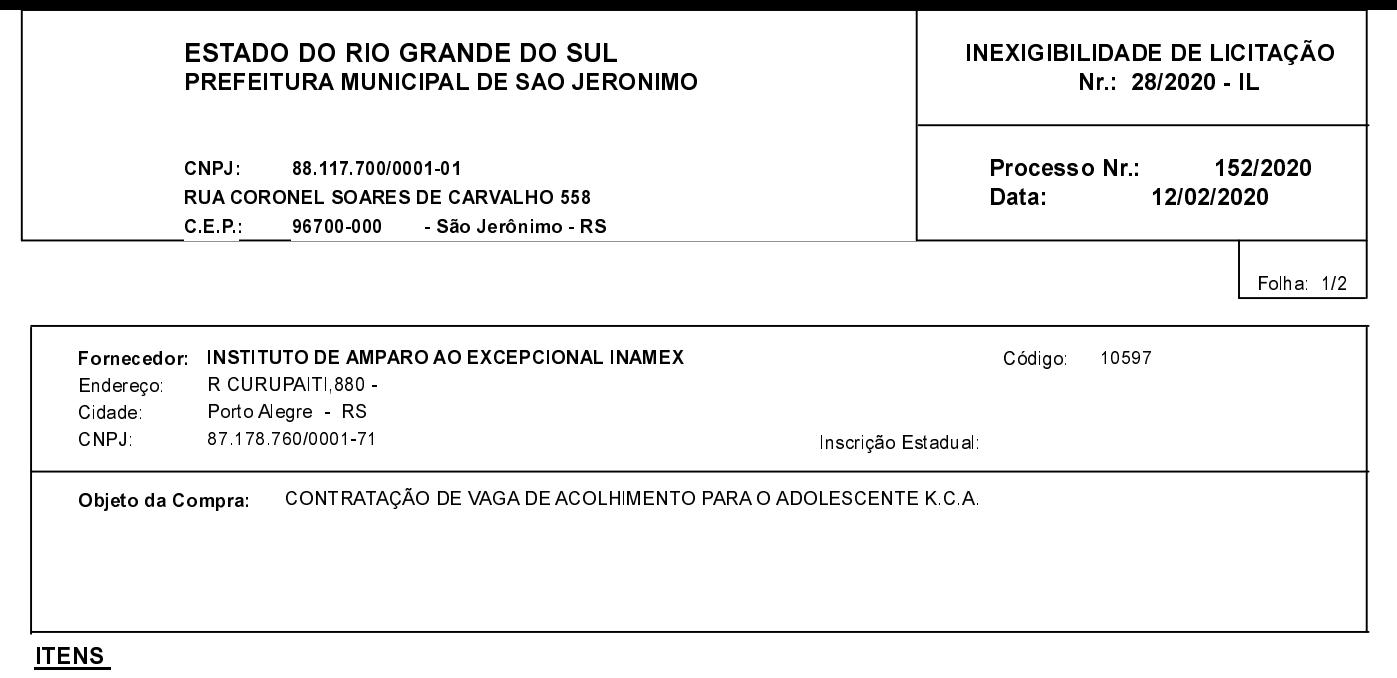

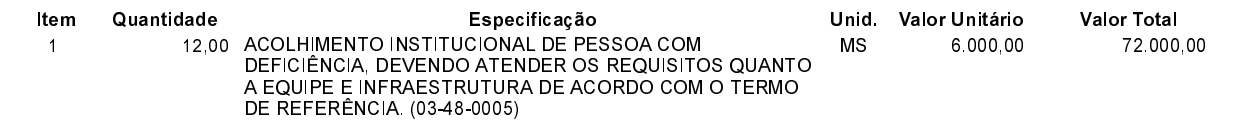

## **FUNDAMENTO LEGAL:**

Artigo 25 da Lei 8.666/93 - É inexigível a licitação quando houver inviabilidade de competição.

CAPUT - É inexigível a licitação quando houver inviabilidade de competição.

### **JUSTIFICATIVA**

CONFORME PARECER JURIDICO E DEMAIS ELEMENTOS DO PROCESSO

# RAZÃO DA ESCOLHA DO FORNECEDOR:

São Jerônimo, 12 de Fevereiro de 2020

ALESSANDRA STREB SOARES AZZI DE ARAÚJO

### ESTADO DO RIO GRANDE DO SUL PREFEITURA MUNICIPAL DE SAO JERONIMO

CNPJ: 88.117.700/0001-01 RUA CORONEL SOARES DE CARVALHO 558 C.E.P: 96700-000 - São Jerônimo - RS INEXIGIBILIDADE DE LICITAÇÃO Nr.: 28/2020 - IL

Processo Nr.: 152/2020 Data: 12/02/2020

Folha: 2/2

#### **DESPACHO FINAL:**

De acordo com as justificativas e fundamentações apresentadas e, levando-se em consideração os termos do parecer jurídico, expedido pela Assessoria Jurídica, RATIFICO e AUTORIZO a realização da despesa por Inexigibilidade de Licitação, em conformidade com o art. 26 da Lei 8.666/93 e alterações posteriores.

Valor da Despesa:

72.000,00 (setenta e dois mil reais)

30 DIAS DO RECEBIMENTO DA NF NA CONTABILIDADE Pagamento.........